## **Manually Update Kindle Fire Apps**>>>CLICK HERE<<<

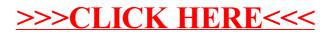